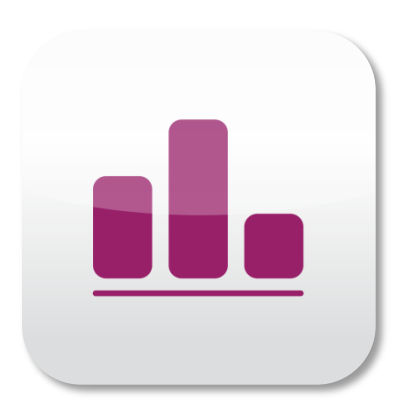

# Anleitung zur App-Installation für's iPhone

Neu: Marktforschung 4.0 via App

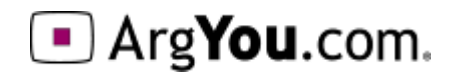

#### Browser öffnen

#### Safari öffnen und https://find.argyou.com/de aufrufen

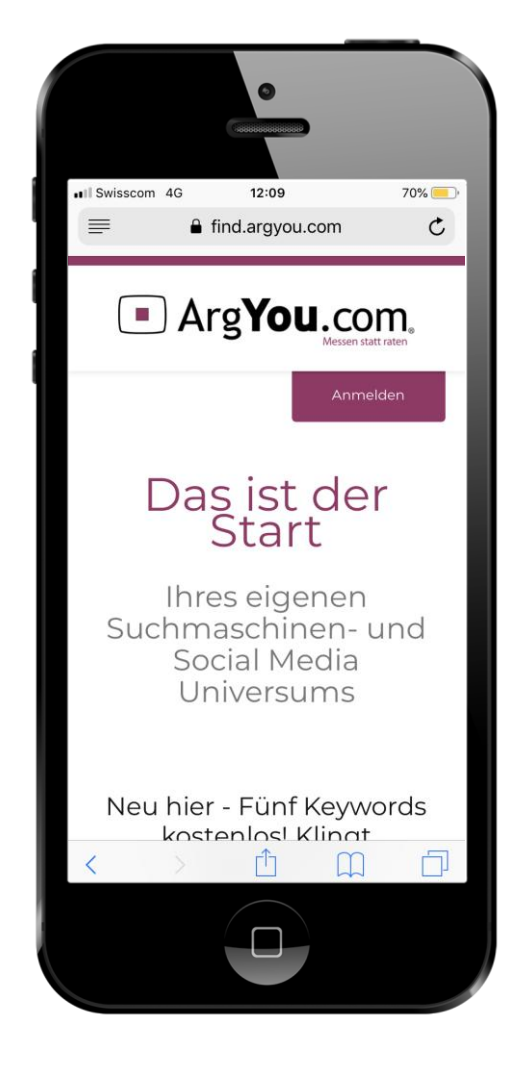

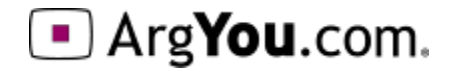

#### Menü öffnen

#### Unten auf dieses Symbol klicken

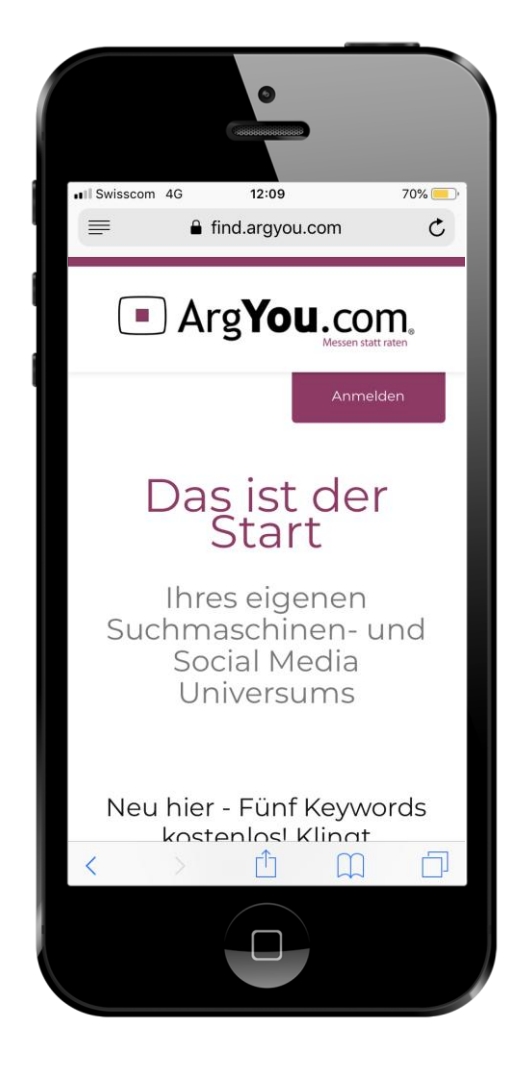

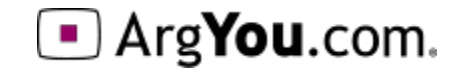

# Zum Home-Bildschirm

In der Zeile mit den grauen Symbolen nach links wischen bis das Symbol o (Zum Home-Bildschirm) erscheint. **a** auswählen.

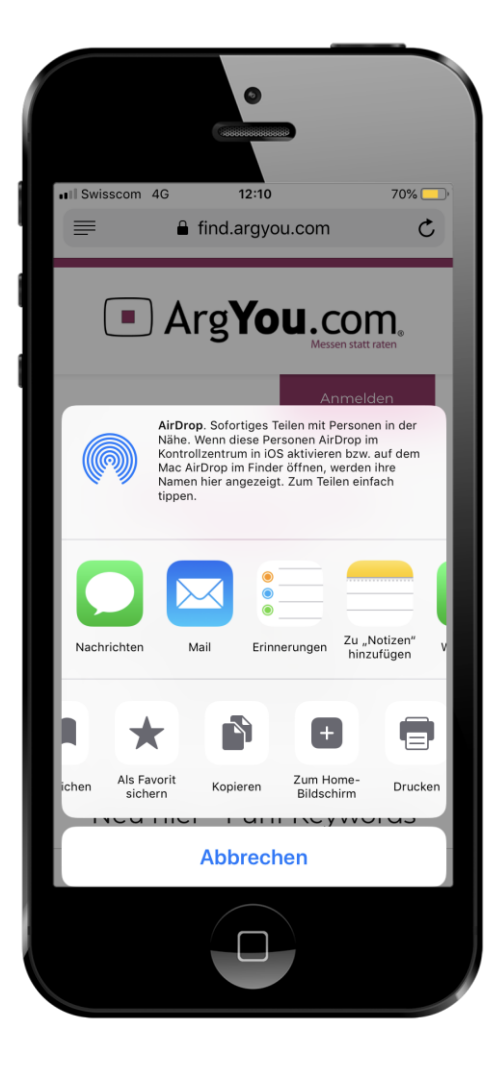

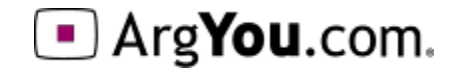

# Menü Name, Finding"

Dieses Menu wird geöffnet. Falls gewünscht kann hier ein anderer Name für die App gewählt werden, z.B. "Find-Maschine", danach "Hinzufügen" auswählen.

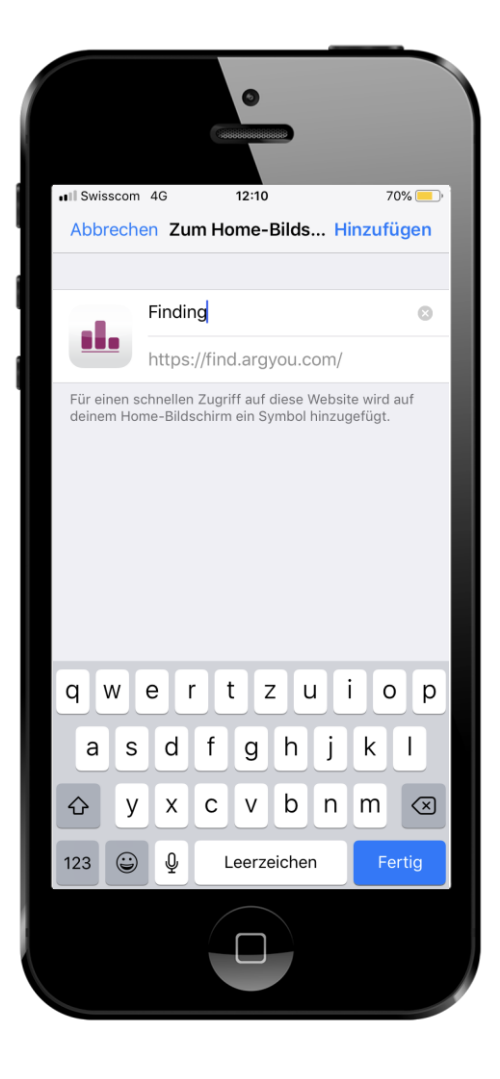

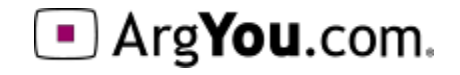

# Los geht's

Die App erscheint jetzt mit dem in gewählten Namen auf dem Home-Screen.

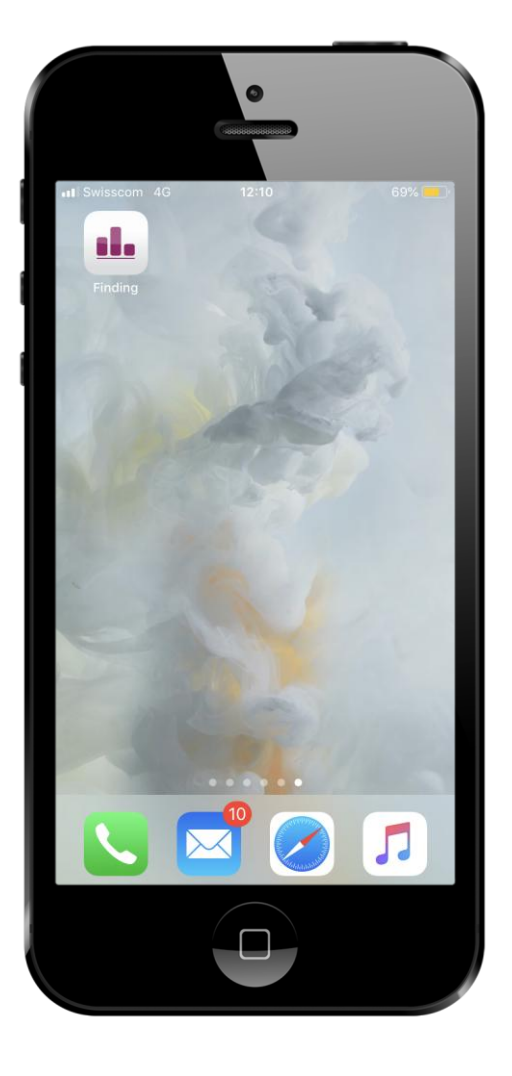

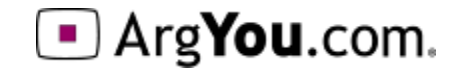

### Weitere Informationen

Die App ist jetzt erfolgreich installiert und kann sofort eingesetzt werden.

- Für die erste Registrierung auf der
- Find-Maschine finden Sie hier ein kurzes Erklärvideo:

https://www.youtube.com/watch?v=CoTX\_ QCHtLo&feature=youtu.be

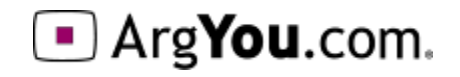

# **Startseite**

#### Nach dem Öffnen der App erscheint nach kurzem Warten der Startbildschirm.

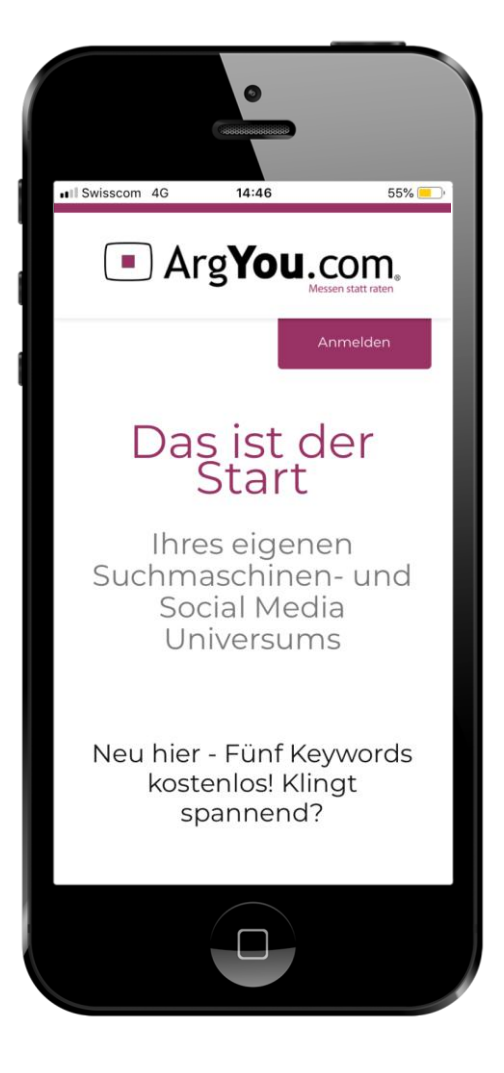

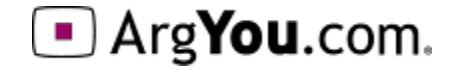

#### Registrieren

Um zur Anmeldung zu gelangen auf dem Startbildschirm nach unten scrollen und "Anmelden" anwählen.

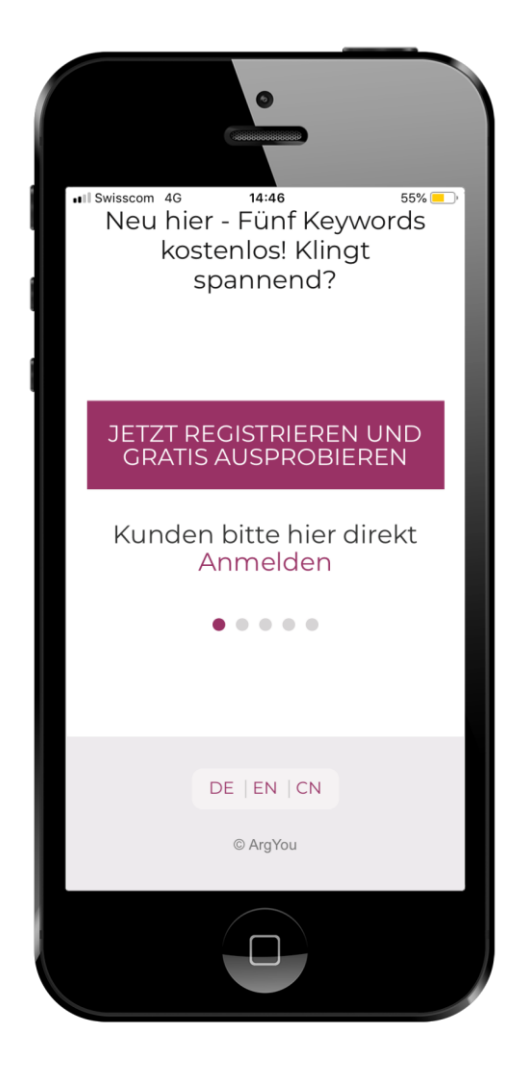

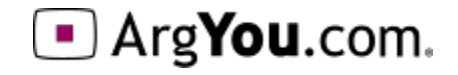

### Finden

Hier ein Beispiel zum "Finden". Sie können bis zu 20 Keywords gleichzeitig auf deren Marktnachfrage abfragen.

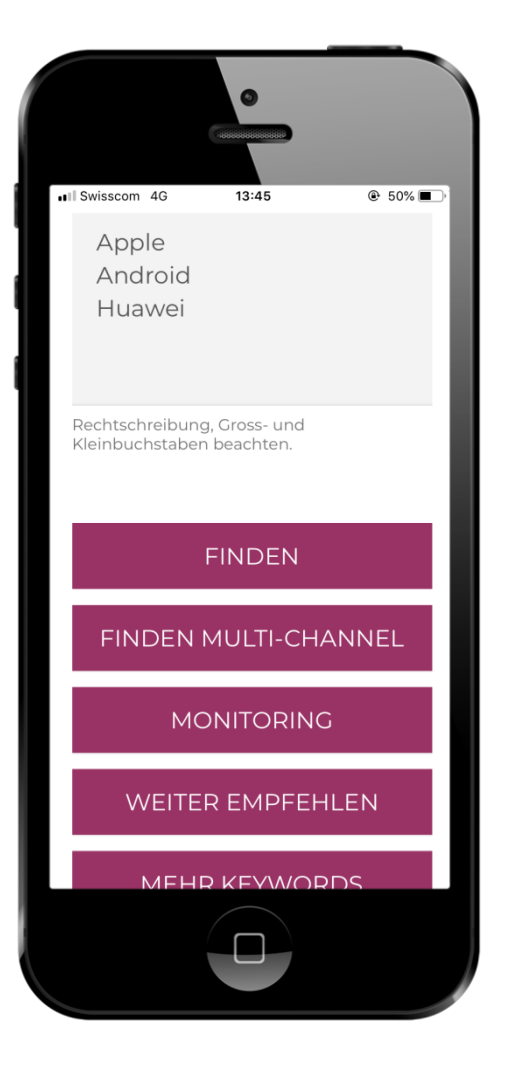

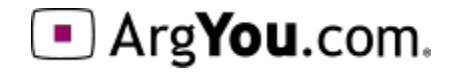

#### Finden Resultat

Die gelieferten Resultate sind als PDF oder Mail exportierbar. Bsp. Das Keyword "Apple" wurde im vergangenen Monat durchschnittlich auf sämtlichen Suchen in der Schweiz 4636 mal eingetippt.

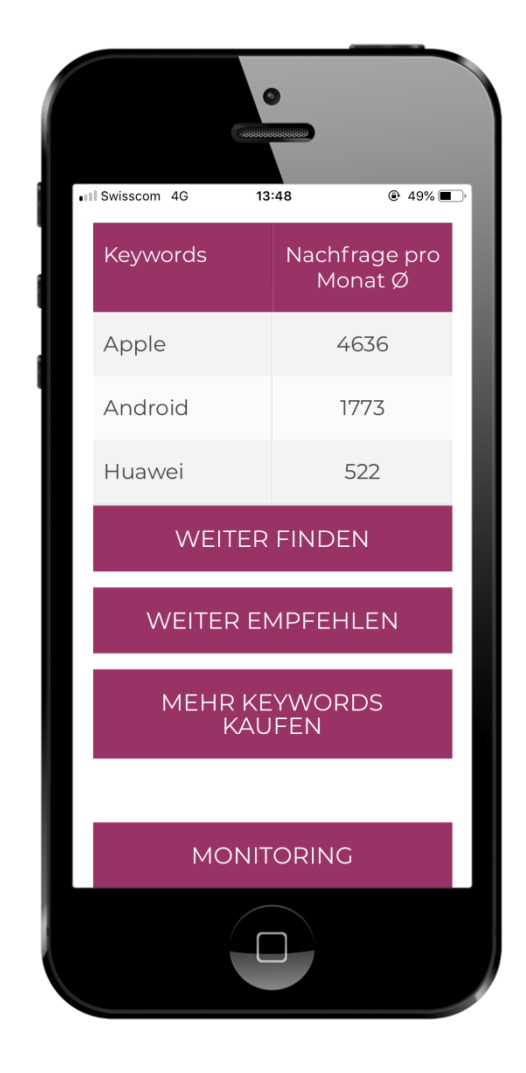

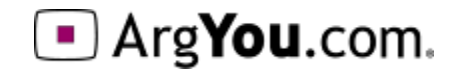

# Multi-Channel

Hier ein Beispiel zum "Multi-Channel". Wählen Sie das gewünschte Land und die gewünschten Kanäle an.

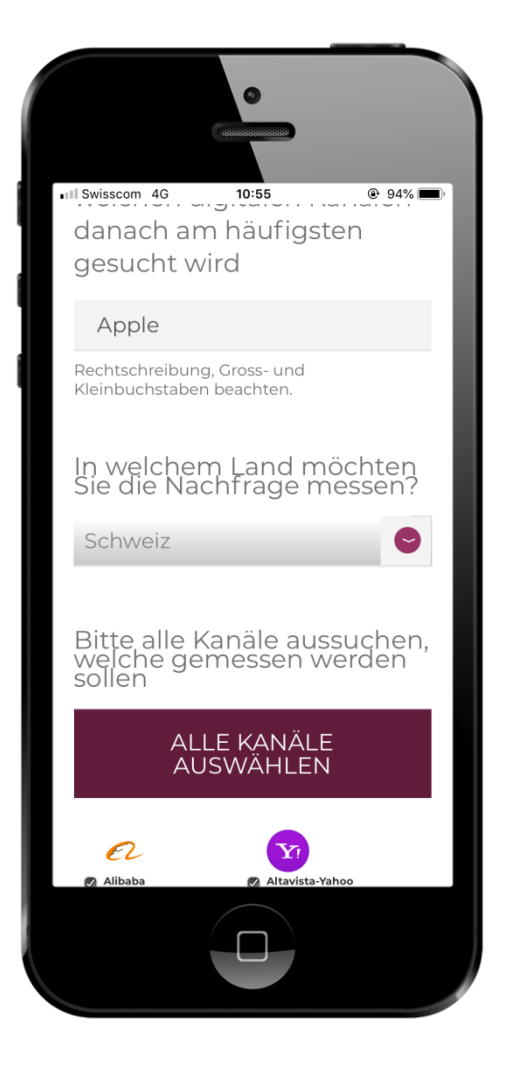

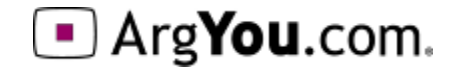

# Multi-Channel Resultat

Die gelieferten Resultate werden Ihnen als Diagramm angezeigt und sind exportierbar.

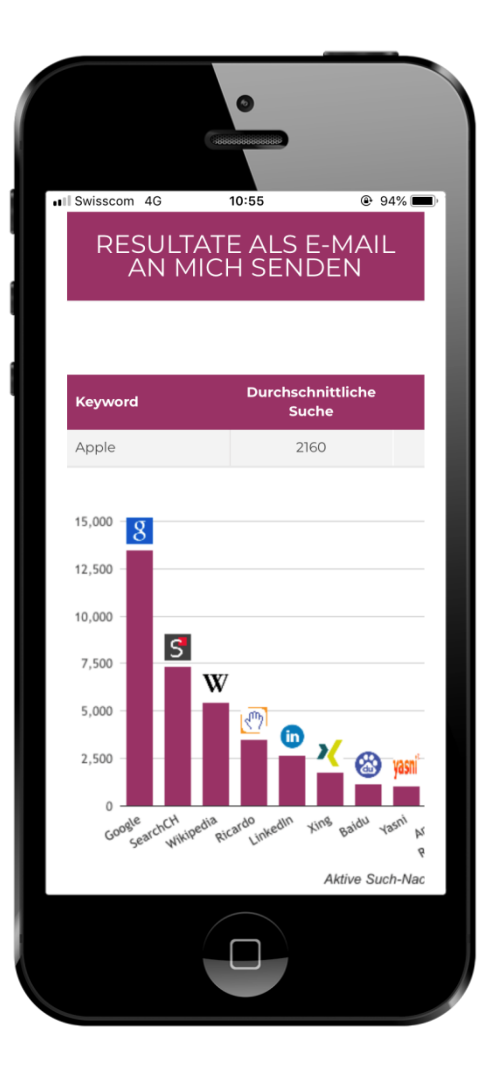

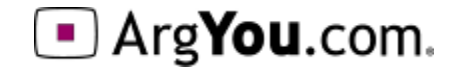

# Weitere Analysen von ArgYou

Für weitere Mess-Möglichkeiten und Analysen fragen Sie einfach nach:

- Proaktive Messungen für geplante neue Digitalprojekte
- Konkurrenz-Analysen: Vergleich mehrerer Websites im Abo
- Relaunch-Analysen: Vor- und nach Ihrem Relaunch
- In-house-Analysen: z.B. Ländersites oder Kampagnen in 30 Sprachen
- Mobile-Analysen: Die Wirkung von App's messen
- Keyword-Analysen: Thematische Messungen , Pre-Tests und technische Sitemap-Analysen

#### **ArgYou AG**

Zugerstrasse 74 6341 Baar Schweiz Telefon +41 41 767 08 28 info@ArgYou.ch

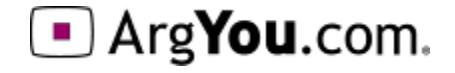